## Universidad Autónoma de Nayarit Dirección de Infraestructura Académica

## Formato Manual Operativo Mantenimiento Preventivo de Software

Área: Soporte Técnico

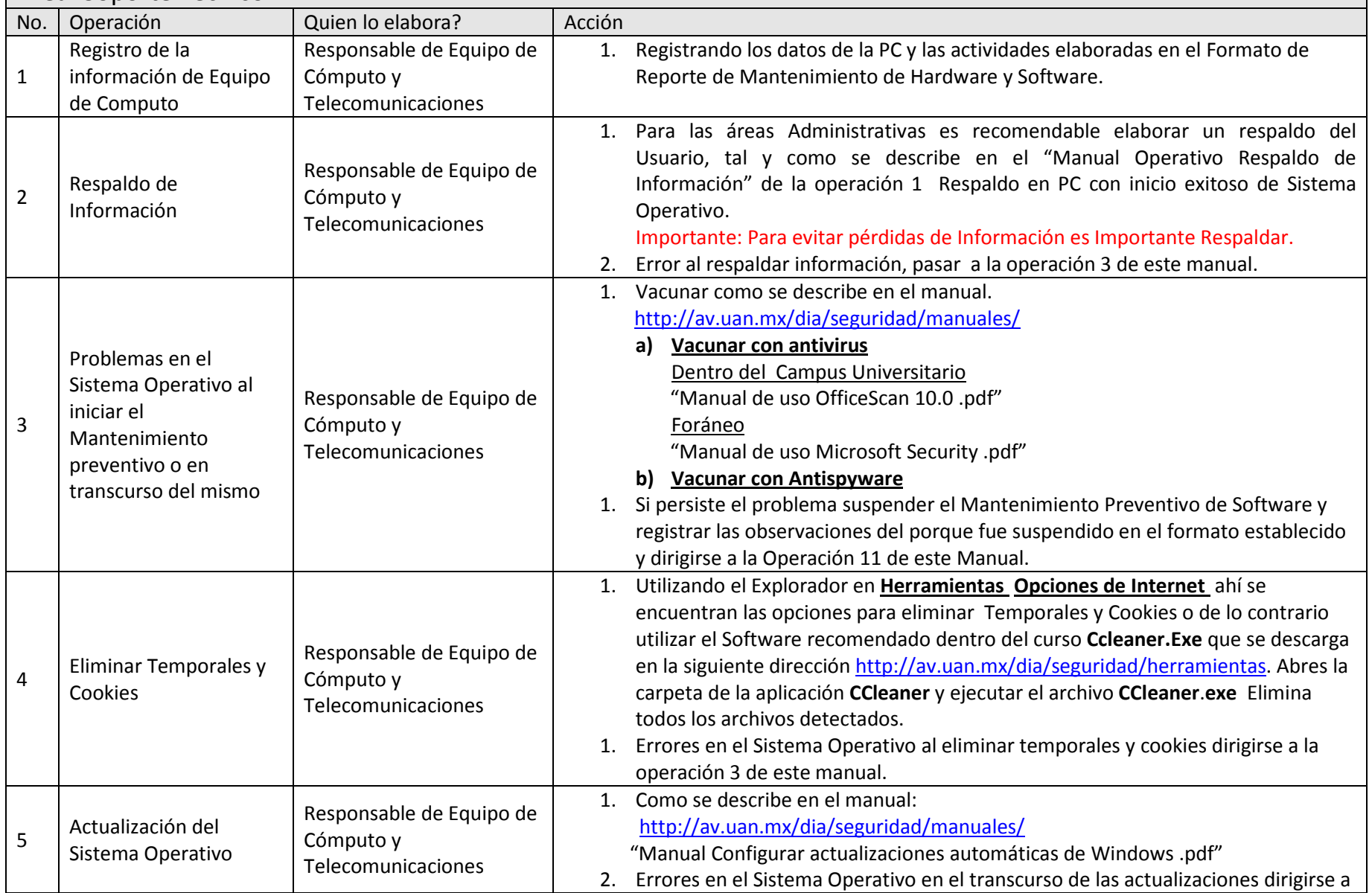

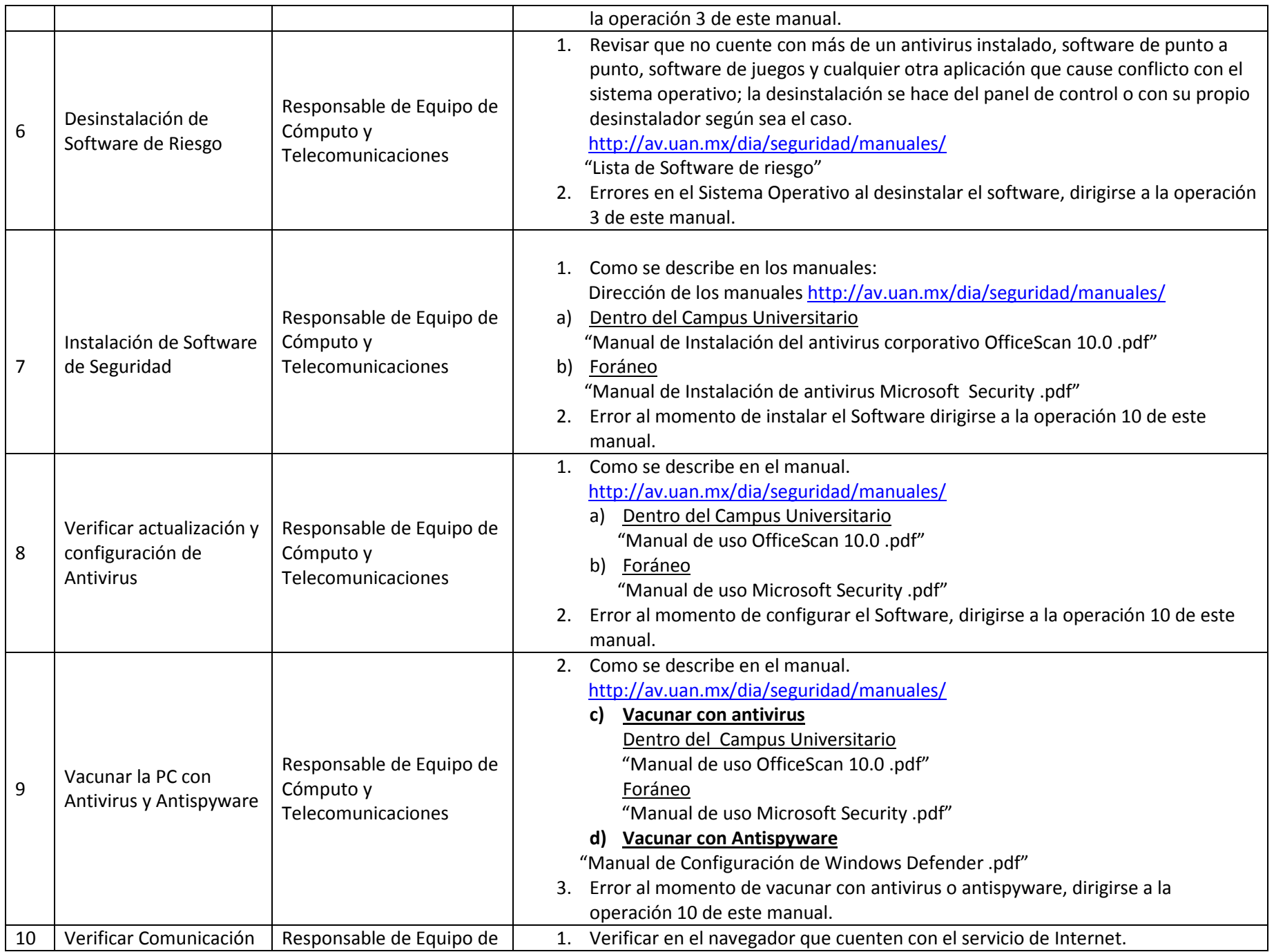

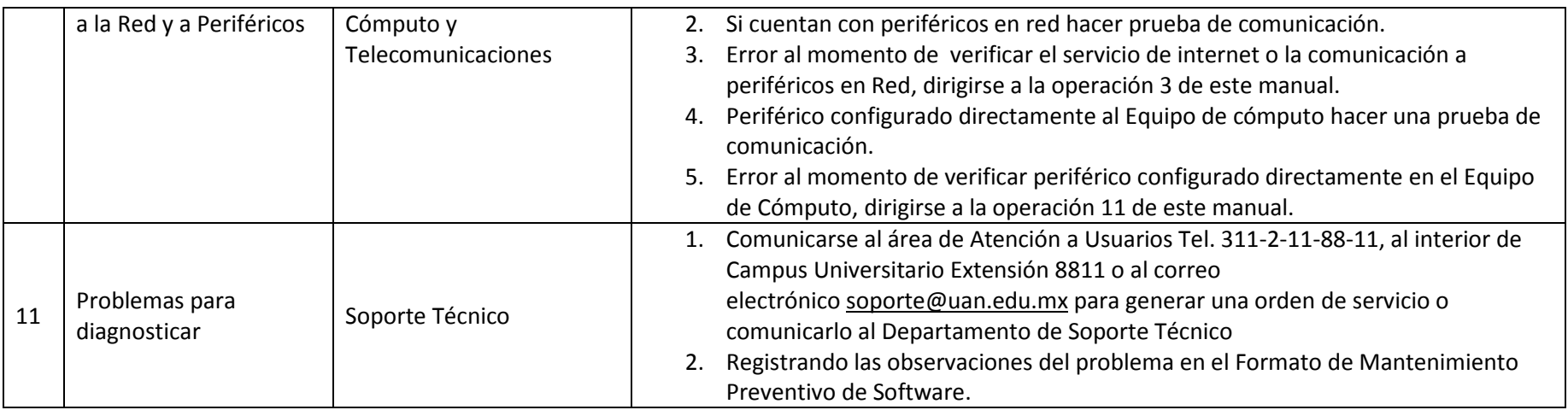